# Notion de complexité

Aspects Théoriques de l'Informatique Licence 3 informatique

### SÉBASTIEN VEREL verel@univ-littoral.fr <http://www-lisic.univ-littoral.fr/~verel>

Université du Littoral Côte d'Opale Laboratoire LISIC Equipe OSMOSE

# Objectifs de la séance 07

- Connaitre les notions de complexité temporelle et spatiale
- $\bullet$  Connaitre la notation  $\mathcal O$  et sa signification
- Connaitre les classes de complexité
- Savoir calculer la complexité temporelle d'un algorithme itératif
- Savoir calculer la complexité temporelle d'un algorithme récursif simple

#### Réflexion principale du jour :

"C'est pas compliqué, mais parfois c'est long"

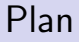

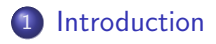

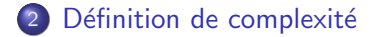

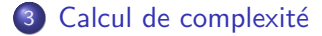

#### <span id="page-3-0"></span>Problème

#### Convevoir un bon gâteau aux citrons

#### Ingrédients (pour 6 personnes) :

- 1 pâte brisée
- 150 g de sucre
- 100 g de beurre fondu
- 3 oeufs
- le jus de deux citrons

#### Préparation :

- . Préchauffer le four à 200 $^{\circ}$ C.
- . Abaisser la pâte brisée.
- . Battre les oeufs avec le sucre en poudre jusqu'à l'obtention d'un mélange mousseux.
- . Ajouter le jus de citron.
- . Ajouter le beurre fondu.
- . Enfourner et laisser cuire environ 30 mn.
- . La préparation doit dorer.

Quand on fait modestement un peu de cuisine plusieurs questions se posent :

Quand on fait modestement un peu de cuisine plusieurs questions se posent :

• Combien de temps faut-il pour préparer cette recette ?

Quand on fait modestement un peu de cuisine plusieurs questions se posent :

- Combien de temps faut-il pour préparer cette recette ?
- Est-ce que j'ai le matériel et la place pour réaliser la recette?

Quand on fait modestement un peu de cuisine plusieurs questions se posent :

- Combien de temps faut-il pour préparer cette recette ?
- Est-ce que j'ai le matériel et la place pour réaliser la recette?

Quand on fait modestement un peu de cuisine plusieurs questions se posent :

- Combien de temps faut-il pour préparer cette recette ?
- Est-ce que j'ai le matériel et la place pour réaliser la recette?

On peut même aller plus loin :

Est-ce la recette de marmiton est plus rapide que la recette de grand-mère ?

Quand on fait modestement un peu de cuisine plusieurs questions se posent :

- · Combien de temps faut-il pour préparer cette recette ?
- Est-ce que j'ai le matériel et la place pour réaliser la recette?

- Est-ce la recette de marmiton est plus rapide que la recette de grand-mère ?
- Qu'est-ce que je peux faire comme recette avec une casserolle et une poelle ?

Quand on fait modestement un peu de cuisine plusieurs questions se posent :

- Combien de temps faut-il pour préparer cette recette ?
- Est-ce que j'ai le matériel et la place pour réaliser la recette?

- Est-ce la recette de marmiton est plus rapide que la recette de grand-mère ?
- Qu'est-ce que je peux faire comme recette avec une casserolle et une poelle ?
- Est-ce que j'ai assez de plats pour réaliser la recette pour 15 personnes ?

Quand on fait modestement un peu de cuisine plusieurs questions se posent :

- Combien de temps faut-il pour préparer cette recette ?
- Est-ce que j'ai le matériel et la place pour réaliser la recette?

- Est-ce la recette de marmiton est plus rapide que la recette de grand-mère ?
- Qu'est-ce que je peux faire comme recette avec une casserolle et une poelle ?
- **Est-ce que j'ai assez de plats pour réaliser la recette pour 15** personnes ?
- Mes amis arivent dans une heure, est-ce que j'ai assez de temps pour faire 100 choux à la crème ?

Quand on fait modestement un peu de cuisine plusieurs questions se posent :

- Combien de temps faut-il pour préparer cette recette ?
- Est-ce que j'ai le matériel et la place pour réaliser la recette?

- Est-ce la recette de marmiton est plus rapide que la recette de grand-mère ?
- Qu'est-ce que je peux faire comme recette avec une casserolle et une poelle ?
- **Est-ce que j'ai assez de plats pour réaliser la recette pour 15** personnes ?
- Mes amis arivent dans une heure, est-ce que j'ai assez de temps pour faire 100 choux à la crème ?
- Est-ce que la recette est bonne ?...

## Question cuisine

En cuisine, deux facteurs (en autres...) sont à prendre en considération :

- Le temps de conception
- L'espace nécessaire à la conception

Bien sùr, le temps et l'espace dépendent du nombre de personnes.

Regardons les problèmes en informatique où les données ont une autre saveur...

## Recherche dans un tableau de nombres entiers ordonnés

```
Algorithme recherche1(x : entier, t : tableau d'entiers, n : entier) :
  booléen
début
variable i : entier
  i \leftarrow 0tant que i < n et t[i] \neq x faire
     i \leftarrow i + 1fin tant que
  retourner i < nfin
```
## Recherche dans un tableau de nombres entiers ordonnés

```
Algorithme recherche2(x : entier, t : tableau d'entiers, a, b : entier) : booléen
variable c : entier
début
  si a > b alors
    retourner Faux
  sinon
    c \leftarrow (a+b)/2si t[c] = x alors
       retourner Vrai
    sinon
       si t[c] < x alors
         retourner recherche2(x, t, c+1, b)sinon
         retourner recherche2(x, t, a, c-1)fin si
    fin si
  fin si
fin
```
Quel est l'algorithme le plus rapide ?

Quel est l'algorithme le plus rapide ?

Question mal posée : cela dépend du nombre de données pour chaque algorithme....

Quel est l'algorithme le plus rapide ?

Question mal posée : cela dépend du nombre de données pour chaque algorithme....

Ouel est l'algorithme le plus rapide pour un tableau de taille n?

Quel est l'algorithme le plus rapide ?

Question mal posée : cela dépend du nombre de données pour chaque algorithme....

O Quel est l'algorithme le plus rapide pour un tableau de taille n?

Question encore mal posée : cela dépend des machines sur lesquels chaque algorithme s'exécute....

Quel est l'algorithme le plus rapide ?

Question mal posée : cela dépend du nombre de données pour chaque algorithme....

O Quel est l'algorithme le plus rapide pour un tableau de taille n?

Question encore mal posée : cela dépend des machines sur lesquels chaque algorithme s'exécute....

● Quel est l'algorithme le plus rapide s'exécutant sur une même machine de référence  $(?)$  pour un tableau de taille n?

Quel est l'algorithme le plus rapide ?

Question mal posée : cela dépend du nombre de données pour chaque algorithme....

Ouel est l'algorithme le plus rapide pour un tableau de taille n?

Question encore mal posée : cela dépend des machines sur lesquels chaque algorithme s'exécute....

● Quel est l'algorithme le plus rapide s'exécutant sur une même machine de référence  $(?)$  pour un tableau de taille n?

Question encore mal posée : on peut imaginer des tableaux sur lesquels chaque algorithme est très rapide par rapport à l'autre. Comparaison des temps d'exécution :

- **•** en moyenne
- **o** dans le pire des cas pour chaque algorithme
- **•** dans le meilleure des cas pour chaque algorithme

# <span id="page-22-0"></span>Complexité spatiale et temporelle

Il existe deux mesures de l'efficacité d'un algorithme :

- Complexité spatiale : espace mémoire nécessaire pour exécuter l'algorithme
- Complexité temporelle : temps nécessaire pour exécuter l'algorithme

Ce sont des définitions informelles...

On ne s'interessera seulement qu'à la complexité temporelle, la complexité spatiale étant en général moins critique.

Pourtant, souvent expériementalement on pense à ce genre de relation :

$$
C_{\text{spatiale}} C_{\text{temporelle}} = \text{constante}
$$

## Mesure de complexité temporelle (D. Knuth)

Pour rendre indépendant la mesure de la vitesse de la machine (en autres), il faut définir une unité de comparaison

L'idée est de définir le nombre d'opérations élémentaires en fonction de la taille des données

Objectifs :

- Estimer le cout sans exécuter l'algorithme
- **•** comparaison d'algorithmes

# Mesure de complexité temporelle (D. Knuth)

La taille des données peut être :

- la taille d'un tableau
- la grandeur des nombres
- la taille d'une liste

Les opérations élémentaires peuvent être :

- **a** affectation
- **e** lecture mémoire
- addition, soutraction, etc.
- **o** test logique

Les instructions élémentaires ont souvent de coût de 1 unité.

### Performance des processeurs

#### source wikipedia :

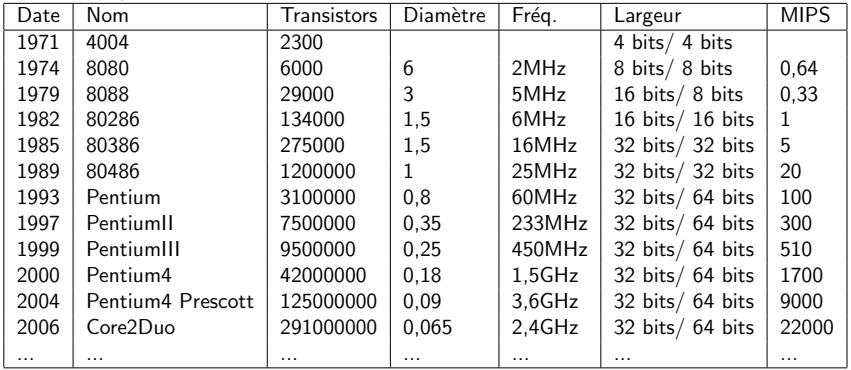

## Définitions

Soient f et g deux fonctions de IN dans IR.

#### Borne approchée asymptotique

 $g(n)$  est une borne asymptotique approchée asympotiquement de  $f(n)$  s'il existe deux constantes strictement positives  $c_1$  et  $c_2$  telles que, pour n assez grand,

$$
0\leq c_1.g(n)\leq f(n)\leq c_2.g(n)
$$

On note alors  $f(n) = \Theta(g(n))$ 

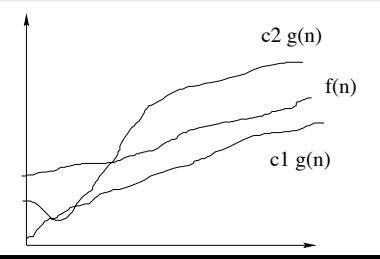

# Définitions

#### Borne supérieure asymptotique

 $g(n)$  est une borne supérieure approchée asympotiquement de  $f(n)$ s'il existe une constante strictement positive  $c$  telles que, pour  $n$ assez grand,

$$
0\leq f(n)\leq cg(n)
$$

On note alors  $f(n) = \mathcal{O}(g(n))$ 

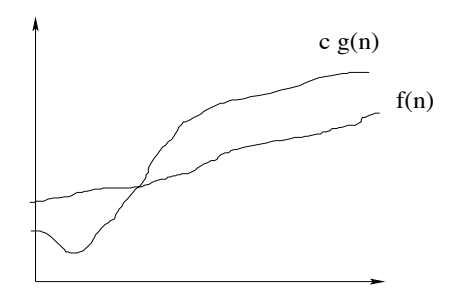

## Définitions

### Borne supérieure non asymptotiquement approchée (négligeable)

 $g(n)$  est une borne supérieure non asymtotiquement approchée de  $f(n)$  ou que f est négligeable devant g si

$$
\lim_{n\to\infty}\frac{f(n)}{g(n)}=0
$$

On note alors  $f(n) = o(g(n))$ 

## Propriétés

Implications "naturelles" :

- si  $f(n) = \Theta(g(n))$  alors  $f(n) = \mathcal{O}(g(n))$
- si  $f(n) = o(g(n))$  alors  $f(n) = O(g(n))$

Propriétés algébriques :

- $\bullet$   $\Theta$  et  $\theta$  sont des relations réflexives
- $\bullet$   $\theta$  et  $\alpha$  sont des relations transitives
- $\bullet$   $\Theta$  est une relation d'équivalence

Le plus important à retenir :

- pour tout  $K \in \mathbb{R}$ ,  $\Theta(K + f(n)) = \Theta(f(n))$
- pour tout  $C \in \mathbb{R}$ ,  $\Theta(C f(n)) = \Theta(f(n))$
- pour tout  $j < k$ ,  $\Theta(n^k + n^j) = \Theta(n^k)$

## Classes de complexité

Pour analyser la complexité, on classifie les mesures de complexité dans les catégories suivantes :

- complexité logarithmique :  $\Theta(\log(n))$ ex : recherche dichotomique dans un tableau de taille n
- **•** complexité linéaire :  $\Theta(n)$ ex : recherche dans un tableau non ordonné de taille  $n$
- **•** complexité quasi-linéaire :  $\Theta(n \log(n))$ ex : tri par fusion d'un tableau de taille n
- complexité polynomiale :  $\Theta(n^k)$  avec  $k > 1$ ex : multiplication de matrices
- complexité exponentielle :  $\Theta(a^n)$  avec  $a > 1$ ex : tour de Hanoi

### Taux de croissance

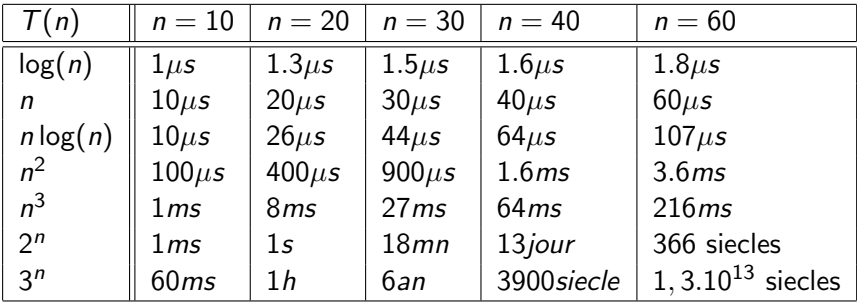

Eviter d'écrire des algorithmes avec des complexités exponentielles...

## Effet d'une amélioration

Soit N la taille d'une instance traitable en un temps raisonnable

Quelle taille pourra-t-on traiter lorsque les ordinateurs seront 100 et 1000 plus rapides ?

## Effet d'une amélioration

Soit N la taille d'une instance traitable en un temps raisonnable

- Quelle taille pourra-t-on traiter lorsque les ordinateurs seront 100 et 1000 plus rapides ?
- Exemple  $1 : T(n) = \Theta(n^2)$ • Aujourd'hui :  $T(N) = kN^2$ Demain:  $T^{'}(N^{'}) = \frac{T(N^{'})}{100} = k \frac{N^{'2}}{100}$  d'où  $N^{'} = 10N$ Exemple 2 :  $T(n) = \Theta(2^n)$ Aujourd'hui :  $T(N) = k2^N$ Demain :  $\mathcal{T}^{'}(N^{'}) = k \frac{2^{N^{'}}}{100}$  d'où  $N^{'} = N + 6.67$

# Effet d'une amélioration

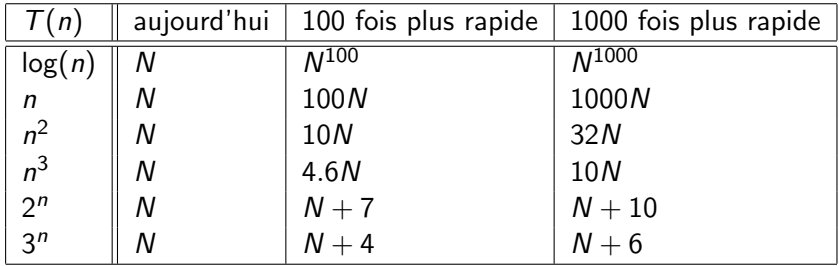

## <span id="page-35-0"></span>Approximation

Pour chaque instruction de base, on peut définir un coût différent :

- $\bullet$  1 affectation :  $c_1$
- $\bullet$  1 lecture :  $c_2$
- 1 opération arithmétique :  $c_3$
- $\bullet$  1 test :  $c_4$

Mais on s'intéresse seulement à la classe de complexité, c'est-à-dire au coût à une constante multiplicative près.

On approxime donc le coût des instructions par un même et unique coût c unitaire.

Voire même un coût unitaire par "ligne de code"...

## Conditionnel

### si b alors algo de complexité  $C_1$ sinon algo de complexité  $C_2$ fin si

La complexité d'une conditionelle est :

- si b est vraie,  $1 + C_1$
- si *b* est fausse,  $1 + C_2$

## Itération "pour"

### pour i de a à b faire algo de complexité  $C_i$ fin pour

La complexité d'une boucle "pour" est la somme des complexités des instructions répétées :

b

$$
\sum_{i=a}^{b} C_i
$$

# Itération "pour" : cas particulier

### pour  $i$  de  $1$   $\grave{a}$  n faire algo de complexité  $C$ fin pour

Lorsque  $\forall i$  C<sub>i</sub> = C et que le nombre d'itérations est n, la complexité est de :

n C

### Itération tant que

### tant que  $b_i$  faire algo de complexité  $C_i$ fin tant que

Soit le  $n$  le nombre d'itérations de la boucle "tant que", la complexité est alors :

> $\sum_{n=1}^{n}$  $i=1$  $C_i$

### Itération tant que : remarque

tant que  $b_i$  faire algo de complexité  $C_i$ fin tant que

Le nombre d'itérations dépend souvent des données. On utilise alors les notions de :

- complexité dans le pire des cas : lorsque le nombre d'itération sera maximal
- complexité moyenne : nombre d'itérations moyen
- **complexité dans le meilleur des cas : lorsque le nombre** d'itération sera minimal

### Exemple complet : recherche dans un tableau non ordonné

```
Algorithme recherche(x : entier, t : tableau d'entiers, n : entier) :
  booléen
début
variable i : entier
  i \leftarrow 0tant que i < n et t[i] \neq x faire
     i \leftarrow i + 1fin tant que
  retourner i < nfin
```
Soit  $T(n)$  la complexité pour un tableau de taille n.  $c$  le coût unitaire d'une opération élémentaire.

Soit  $T(n)$  la complexité pour un tableau de taille n.  $c$  le coût unitaire d'une opération élémentaire.

 $\bullet$  Une affectation au début et un test à la fin :

 $2c$ 

Soit  $T(n)$  la complexité pour un tableau de taille n.  $c$  le coût unitaire d'une opération élémentaire.

 $\bullet$  Une affectation au début et un test à la fin :

#### $2c$

 $\bullet$  A chaque itération : 2 tests et 1 affectation

Soit  $T(n)$  la complexité pour un tableau de taille n.  $c$  le coût unitaire d'une opération élémentaire.

 $\bullet$  Une affectation au début et un test à la fin :

#### $2c$

 $\bullet$  A chaque itération : 2 tests et 1 affectation

### $3<sub>c</sub>$

• Nombre d'itérations :

Soit  $T(n)$  la complexité pour un tableau de taille n.  $c$  le coût unitaire d'une opération élémentaire.

 $\bullet$  Une affectation au début et un test à la fin :

#### $2c$

 $\bullet$  A chaque itération : 2 tests et 1 affectation

### $3<sub>c</sub>$

- Nombre d'itérations :
	- Au mieux : 1
	- Au pire : n
	- $\bullet$  en moyenne :  $n/2$

• Complexité au mieux :  $T(n) = 5c$ 

- Complexité au mieux :  $T(n) = 5c$  $T(n) = \Theta(1)$ : complexité constante
- Complexité en moyenne :  $T(n) = (2 + 3\frac{n}{2})c$

- Complexité au mieux :  $T(n) = 5c$  $T(n) = \Theta(1)$ : complexité constante
- Complexité en moyenne :  $T(n) = (2 + 3\frac{n}{2})c$  $T(n) = \Theta(n)$ : complexité linéaire
- Complexité au pire :  $T(n) = (2 + 3n)c$

- Complexité au mieux :  $T(n) = 5c$  $T(n) = \Theta(1)$ : complexité constante
- Complexité en moyenne :  $T(n) = (2 + 3\frac{n}{2})c$  $T(n) = \Theta(n)$ : complexité linéaire
- Complexité au pire :  $T(n) = (2 + 3n)c$  $T(n) = \Theta(n)$ : complexité linéaire

# Complexité d'algorithmes récursifs

• Le calcul de la complexité d'un algorithme récursif conduit souvent à l'écriture d'un formule de récurrence.

# Complexité d'algorithmes récursifs

- Le calcul de la complexité d'un algorithme récursif conduit souvent à l'écriture d'un formule de récurrence.
- Cette récurrence est soit une égalité soit une inégalité

## Exemple du tri fusion

- $\bullet$  Problème : Trier un tableau de données de taille n
- Méthode : "diviser pour régner"

## Exemple tri par fusion

- $\bullet$  Diviser : diviser la séquence de *n* éléments à trier en 2 sous-séquences de  $n/2$  éléments chacune
- Régner : trier les 2 sous-séquences à l'aide du tri fusion (appel récursif)
- · Combiner : fusionner les 2 sous-séquences triées pour produire la séquence complètement triée

## Coût de la fusion

**Algorithme**  $fusion(t : tableau, p,q,r : entire) : rien$ 

Entrée :

- $\bullet$  t est supposé trié entre les indices p et q
- t est supposé trié entre les indices  $q + 1$  et r

Sortie :

 $\bullet$  t trié entre les indices  $p$  et r

La complexité de fusionner est en  $\Theta(n)$ .

### Algorithme triFusion(t : tableau, p,r : entier) : rien

```
Algorithme triFusion(t : tableau, p,r : entier) : rien
début
variable q : entier
  si p < r alors
      q \leftarrow \frac{p+r}{2}
```

```
Algorithme triFusion(t : tableau, p,r : entier) : rien
début
variable q : entier
  si p < r alors
     q \leftarrow \frac{p+r}{2}triFusion(t, p, q)
     triFusion(t, q+1, r)
```

```
Algorithme triFusion(t : tableau, p,r : entier) : rien
début
variable q : entier
  si p < r alors
     q \leftarrow \frac{p+r}{2}triFusion(t, p, q)
     triFusion(t, q+1, r)fusion(t, p, q, r)fin si
fin
```
## Complexité temporelle

 $T(n)$  complexité temporelle pour un tableau de taille n

- $\bullet$  Diviser :  $\Theta(1)$ , calcul de q
- Régner :  $2T(\frac{n}{2})$  $\frac{n}{2}$
- $\bullet$  Combiner :  $\Theta(n)$

$$
T(n) = \begin{cases} \Theta(1) & \text{si } n = 1\\ 2T(\frac{n}{2}) + \Theta(n) & \text{si } n > 1 \end{cases}
$$

## Calcul final

Par récurrence, on peut montrer que (voir tableau) :

$$
T(n) \leq c \frac{n}{2} \log(\frac{n}{2})
$$

$$
T(n) = \mathcal{O}(n \log(n))
$$

## Généralisation

Formule de récurrence de la forme :

$$
T(n) = aT(\frac{n}{b}) + f(n)
$$

avec

 $a > 1$ ,  $b > 1$  et f asymptotiquement positive.

- $\bullet$  "diviser pour régner" : division d'un problème en a sous-problème de taille  $\frac{n}{b}$
- $T(\frac{n}{h})$  $\frac{n}{b}$  temps d'exécution d'un sous-problème
- $\bullet$  f(n) temps d'exécution de la division et de la fusion

## Théorème

#### borne supérieure

 $T(n) = aT(\frac{n}{b})$  $\frac{n}{b} \big ) + f(n)$  avec  $a \geq 1,~b > 1$  et  $f$  asymptotiquement positive. Posons  $\beta = \log_b(a)$ . Alors : 1.  $\bullet$  si  $\exists \alpha > 0$  tel que  $f(n) = \mathcal{O}(n^{\beta-\alpha})$ alors  $T(n) = \Theta(n^{\beta})$ 2.  $\bullet$  si  $f(n) = \Theta(n^{\beta})$ alors  $T(n) = \Theta(n^{\beta} \log(n))$ 3. si  $n^{\beta-\alpha} = \mathcal{O}(f(n))$  et  $\exists$   $c < 1$  tel que  $\textit{af}(\frac{n}{b}) \leq \textit{cf}(n)$  pour suffisamment grand, • alors  $T(n) = \Theta(f(n))$ 

## Utilisation du théorème

- Il faut donc comparer  $f(n)$  avec  $n^{\beta}$  avec  $\beta = \log_b(a)$ .
	- Cas 1 :  $f(n)$  plus petit que  $n^{\beta}$ ,  $T(n) = \Theta(n^{\beta})$
	- Cas 2 :  $f(n)$  équivalent à  $n^{\beta}$ ,  $T(n) = \Theta(n^{\beta} \log(n))$
	- Cas 3 :  $f(n)$  plus grand que  $n^{\beta}$  et une condition de majoration de sur f,  $T(n) = \Theta(f(n))$